# Compositional Compiler Construction: Oberon0

Marcos Viera

S. Doaitse Swierstra

Technical Report UU-CS-2012-016 October 2012

Department of Information and Computing Sciences Utrecht University, Utrecht, The Netherlands www.cs.uu.nl

ISSN: 0924-3275

Department of Information and Computing Sciences Utrecht University P.O. Box 80.089 3508 TB Utrecht The Netherlands

# Compositional Compiler Construction: Oberon0

Marcos Viera

Instituto de Computación Universidad de la República Montevideo, Uruguay mviera@fing.edu.uy

S. Doaitse Swierstra

Department of Computer Science Utrecht University Utrecht, The Netherlands doaitse@cs.uu.nl

#### Abstract

We describe an implementation of an Oberon0 compiler using the techniques proposed in the CoCoCo project. The compiler is constructed out of a collection of pre-compiled, statically type-checked language-definition fragments written in Haskell.

# 1 Introduction

As a case study of the techinques proposed in the CoCoCo project<sup>[1](#page-2-0)</sup>, we participated in the LDTA [2](#page-2-1)011 Tool Challenge<sup>2</sup>. The challenge was to implement a compiler for Oberon0, a small (Pascallike) imperative language designed by Nicolas Wirth as an example language for his book "Compiler Construction" [?].

The goal of the challenge is to contribute to "a better understanding, among tool developers and tool users, of relative strengths and weaknesses of different language processing tools, techniques, and formalisms". The challenge is divided into a set of incremental sub-problems, that can be seen as points in a two dimensional space. The first dimension (Table [1\)](#page-2-2) defines a series of language levels, each building on the previous one by adding some new features. The second dimension

| L1   Oberon0 without procedures and with only primitive types.      |
|---------------------------------------------------------------------|
| L2   Add a Pascal-style for-loop and a Pascal-style case statement. |
| L3   Add Oberon0 Procedures.                                        |
| [L4   Add Oberon0 Arrays and Records.                               |

<span id="page-2-2"></span>Table 1: Language Levels.

(Table [2\)](#page-3-0) consists of several traditional language processing tasks, such as parsing, pretty-printing, static analysis, optimizations and code generation.

This incremental design has two main reasons. First, participants were able to provide partial solutions, choosing the most suitable tasks to show the characteristics and features of their tool

<span id="page-2-0"></span><sup>1</sup><http://www.cs.uu.nl/wiki/Center/CoCoCo>

<span id="page-2-1"></span> $^{2}$ <http://ldta.info/tool.html>

| T1 | Parsing and Pretty-Printing        |
|----|------------------------------------|
| T2 | Name Binding                       |
|    | T3 Type Checking                   |
| T4 | Desugaring                         |
|    | T <sub>5</sub>   C Code Generation |

<span id="page-3-0"></span>Table 2: Processing Tasks.

or technique. The possible software artifacts generated to solve any of the 25 proposed problems range between a L1 T1, a parser and pretty-printer of a simple subset of Oberon0, and L4 T1-5, the full proposed system. In order to be able to compare participant's artifacts, a list of suggested software artifacts to be completed (Table [3\)](#page-3-1) is provided. The second reason of the design is to

| Artifact | Level | Tasks  | Description                            |  |  |
|----------|-------|--------|----------------------------------------|--|--|
| A $1$    | L2    | $T1-2$ | Core language with pretty-printing and |  |  |
|          |       |        | name binding                           |  |  |
| A2a      | L3    | $T1-2$ | A1 plus pretty-printing and name bind- |  |  |
|          |       |        | ing for procedures                     |  |  |
| A2b      | L2    | $T1-3$ | A1 plus type checking                  |  |  |
| A3       | L3    | $T1-3$ | $A2a$ and $A2b$                        |  |  |
| AA       | L4    | $T1-5$ | Full language and all tasks            |  |  |

<span id="page-3-1"></span>Table 3: Artifacts.

show how the different techniques for modularity provided by the participants can be used in the implementation of a growing system.

We have provided an implemention of all the proposed problems, and made it available in Hackage as the oberon $0^3$  $0^3$  package.

# 2 Architecture

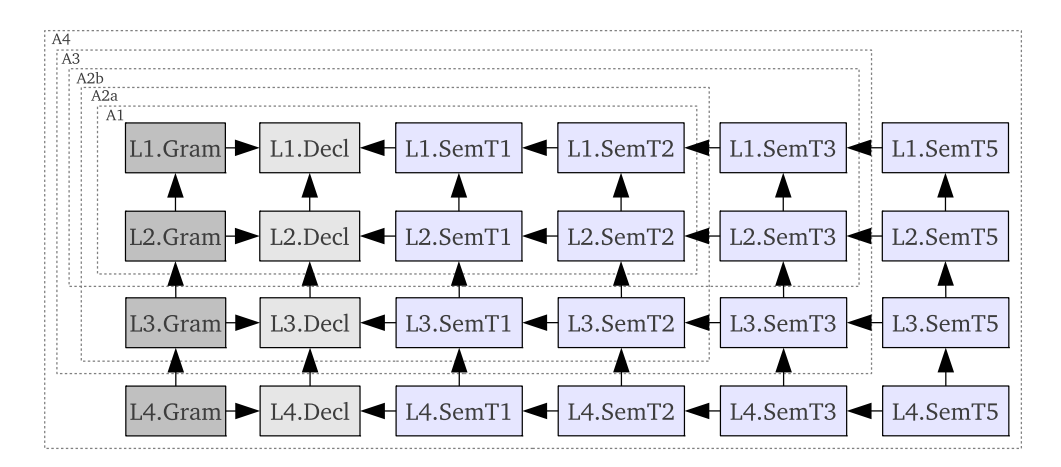

<span id="page-3-3"></span>Figure 1: Architecture of the Oberon0 Implementation

The architecture of our implementation of Oberon0 is given in Figure [1;](#page-3-3) boxes represent Haskell modules and arrows are **import** relations<sup>[4](#page-3-4)</sup>, where every module can be compiled separately and

<span id="page-3-2"></span> $3$ <http://hackage.haskell.org/package/oberon0>.

<span id="page-3-4"></span><sup>&</sup>lt;sup>4</sup>For example, module  $L2.SemT1$  imports from (i.e. depends on) modules  $L2. Decl$  and  $L1. SemT1$ .

results in a set of normal Haskell value definitions. The design is incremental: rows corresponds to syntactic extensions (language levels) and columns corresponds to semantic extensions (tasks); each artifact in the challenge corresponds to a dashed box surrounding the modules involved in it. For each language level  $L1$  to  $L4$ :

- Gram modules contain syntax definition in the form of first-class grammar fragments, as introduced in [?]
- Decl modules contain the definition of the type of the semantics' record, and thus the interface to the corresponding part of the abstract syntax of the language at hand
- Sem modules implement the semantics of each task in the form of rules which together construct an attribute grammar, as introduced in [?].

Notice that we do not include modules to implement Task 4. In Subsection [4.3](#page-10-0) we will explain how by using attribute grammar macros when defining  $L2$  we get this task almost for free.

To build a compiler, e.g. Artifact 4 (Figure [2\)](#page-4-0), we import the syntax fragments  $(l1, l2, l3)$  and  $l_4$  from  $L_4$ . Gram) and their respective semantics (l1t<sub>4</sub>, l2t<sub>4</sub>, l3t<sub>4</sub> and l4t<sub>4</sub> from  $L_4$ . Sem), combine them and build the compiler in the form of a parser which calls semantic functions. In Figure [3](#page-4-1)

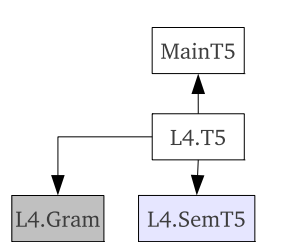

| $q\not\!\!\!\!\!\!\!l_4 t5 = closeGram\$ $\epsilon$ $empty Gram \rightarrow \rightarrow$ |                 |       |  |  |  |
|------------------------------------------------------------------------------------------|-----------------|-------|--|--|--|
|                                                                                          | 111115          | $+>>$ |  |  |  |
|                                                                                          | 12 12t.5        | $+>>$ |  |  |  |
|                                                                                          | <i>13 13t.5</i> | $+>>$ |  |  |  |
|                                                                                          | <i>l4 l4t5</i>  |       |  |  |  |
| $pA4 = (parse \cdot generate \text{ kws}) \text{ gl4}t5$                                 |                 |       |  |  |  |

<span id="page-4-0"></span>Figure 2: Architecture of Artifact 4

<span id="page-4-1"></span>Figure 3: A Parser for Artifact 4

we show how the parser of Artifact 4 is generated. The left-associative operator  $(++)$  composes an initial grammar with an extension; we start with an empty grammar  $\text{(emptyGram)}$  and extend it with the different language fragments. The function  $closeGram$  closes the constructed grammar and applies the *left-corner transform* in order to remove potential left-recursion; as a consequence straightforward combinator-based top-down parsing techniques can be used in building the parser. Then *generate kws* generates a parser integrated with the semantics for the language starting from the first non-terminal, where the list kws is a list of keywords extracted from the grammar description. This takes care of the problem caused by the fact that some identifiers in earlier challenges may become keywords in later challenges. The function parse performs the parse of the input program and computes the meaning of that program. In the actual implementation of Oberon0 we generate scanner-less uu-parsinglib parsers.

## 3 Syntax

Using our combinator library  $\mu$ urder<sup>[5](#page-4-2)</sup> we describe the concrete syntax of each language fragment as a Haskell value. A fragment of the code constructing the CFG of the initial language L1 (module  $L1.Gram$ ) is given in Figure [4;](#page-5-0) the complete definition of the concrete grammar of the four languages can be found in Appendix [A.](#page-13-0) The parameter sf contains the "semantics of the language"; its type is defined in the module  $L1$ . Decl and is derived from the abstract syntax of which we show a fragment in Figure [5.](#page-6-0) The full abstract syntax of the four languages can be found in Appendix [B.](#page-17-0) We use the Template Haskell function  $\text{derive} \text{Lang}^6$  $\text{derive} \text{Lang}^6$  to derive the type of the

<span id="page-4-2"></span><sup>5</sup><http://hackage.haskell.org/package/murder>

<span id="page-4-3"></span><sup>6</sup>Provided by the package AspectAG.

```
l1 sf = proc = \rightarrow dorec
     modul \leftarrow addNT \prec ......
     ss \leftarrow addNT \prec || (pSeqStmt sf)stmt
                                   (pFoldr (pSegStmt sf, pEmptyStmt sf))(|| " ; " <i>stmt</i> ||)) ||stmt ← addNT \prec \parallel (pAssignStrat \ s f) ident ":=" exp \parallel<br>\langle \cdot | \cdot | (pfStrat \ s f)\langle | \cdot | \cdot | (pIfStmt
                                   "IF" cond
                                   (pFoldr (pCondStmtL\_Cons sf, pCondStmtL_Nil sf))(|| "ELSIF" cond ||))
                                   mbelse
                                   "END"\leq|> \parallel (pWhileStmt sf) "WHILE" exp "DO" ss "END" \parallel\langle |s| \rangle (pEmptyStmt sf) ||
     cond \leftarrow addNT \prec || (pCondStmt sf) exp "THEN" ss ||
     mbelse \leftarrow addNT \prec pMaybe(pMaybeElseStrut_Nothing sf), pMaybeElseStmt_Just sf)
                                           (|| "ELSE" ss ||)\exp \leftarrow \text{add}NT \prec ......
   \text{export}NTs \prec \text{exportList} \text{ modul } \$ \text{export cs} \_\text{Expression} exp
                                          . export cs_StmtSeq ss
                                          . export cs Statement stmt
                                          . export cs MaybeElseStmt mbelse
                                          . ...
```
<span id="page-5-0"></span>Figure 4: Fragment of the concrete syntax specification of L1

record, given the list of data types together composing the abstract syntax tree. For example, for the example fragment we call:

\$ (deriveLang "L1" ["Module, "Statement, "Expression  $\mathcal{L}$ , "CondStmtL, "CondStmt, "MaybeElseStmt])

For each production of the abstract syntax tree a field is produced, with name the name of the production prefixed by a  $p$  and as type the type of the semantic function, which is defined in terms of the semantics associated with the children of the production. For example, the field generated for the production  $\text{AssignStm1}$  is:

 $pAssigStmt :: sf\_id\_AssignStmt \rightarrow sf\_exp\_AssignStmt \rightarrow sf\_AssignStmt$ 

For the cases of List or Maybe type aliases, fields are produced using the name of the nonterminal (i.e. the type) to disambiguate. In our example, for  $CondStm<sub>L</sub>$  we generate the fields  $pCondStmtL\text{-}Cons$  and  $pCondStmtL\text{-}Nil$ , and for  $MaybeElseStmt$  we generate  $pMaybeElseStmt\text{-}Just$ and *pMaybeElseStmt\_Nothing*.

The code of Figure [4](#page-5-0) defines the context free grammar of the language fragment, using the record sf to add semantics to it. We use the murder combinators  $pFoldr$  and  $pMaybe$  to model repetition and option, respectively. These combinators are analogous to the respective foldr and maybe functions.

data Statement =  $AssignStmt$  {id\_AssigStmt :: String  $, exp\_AssignStmt :: Expression$ | IfStmt  $\{if\text{1fStmt} \ : \text{CondStmt}$  $,$  elsif \_IfStmt  $::$  CondStmtL  $, else_I ffStrat$   $:: MaybeElseStrat$ } | WhileStmt {exp WhileStmt :: Expression  $, ss \subseteq WhiteStart :: Statement$ | SeqStmt {s1 SeqStmt :: Statement  $, s2 \_SegStrat$   $:: Statement$ | EmptyStmt type  $CondStmtL = [CondStmt]$ data  $CondStmt = CondStmt \{ exp\_CondStmt :: Expression$  $, ss\_CondStmt :: Statement$ type  $MaybeElseStrat = Maybe Statement$ data  $Expression = ...$ 

<span id="page-6-0"></span>Figure 5: AS of the statements of L1

Grammars defined in this way are *extensible*, since further transformations may be applied to the grammar under construction in other modules. Each grammar exports (with  $\epsilon x$  portNTs) its starting point (e.g. *modul*) and a table of *exported non-terminals*, each consisting of a label (by convention of the form  $cs$ ....) and a reference to the current definition of that non-terminal, again a plain Haskell value which can be used and modified in future extensions. Figure [6](#page-6-1) contains a fragment of the definition of L2 (from module  $L2.Gram$ ), which extends the L1 grammar with a FOR-loop statement. We start by retrieving references to all non-terminals which are to be

l2 sf = proc imported  $\rightarrow$  do  $let ss = getNT cs\_StrtSeq$  imported let stmt =  $getNT$  cs\_Statement imported let  $exp = getNT cs$  Expression imported  $let\ ident = getNT\ cs\_Ident \qquad imported$ ... rec  $addP rods \prec (stmt \ , \ || (pForStmt sf) "FOR" ident ":=" exp dir exp mbexp$ "DO"  $ss$  "END"  $\Vert$ ) dir ← addNT  $\prec \parallel (pTo \text{ sf})$  "TO"  $\parallel \ll \parallel (pDownto \text{ sf})$  "DOWNTO"  $\parallel$ <br>mbexp ← addNT  $\prec$  pMaybe (pCst1Exp sf, id) ( $\parallel$  "BY" exp  $\parallel$ )  $\leftarrow addNT \prec pMaybe (pCst1Exp sf, id)$  ( $\parallel$  "BY"  $exp \parallel$ ) ...  $\textit{export}NTs \prec \textit{imported}$ 

<span id="page-6-1"></span>Figure 6: Fragment of the grammar extension L2

extended or used (using  $qetNT$ ) from the *imported* non-terminals. We add new productions to existing non-terminals with  $addProof$ ; this does not lead to references to new non-terminals. New non-terminals can still be introduced as well using  $addNT$ . The Haskell type-system ensures that the *imported* list indeed contains a table with entries cs\_StmtSeq, cs\_Statement, cs\_Expression and cs Ident, and that the types of these non-terminals coincide with their use in the semantic functions of the extensions.

The definition in Figure [6](#page-6-1) may look a bit verbose, caused by the interface having been made explicit. Using some Template Haskell this can easily be overcome.

Figure [7](#page-7-0) shows the abstract syntax tree fragment corresponding to the FOR-loop extension. The prefix  $EXT$  indicates that this definition is extending a given non-terminal.

data EXT\_Statement  $= For Stmt \{id\_ForStmt :: String, start\_ForStmt :: Expression$ ,  $dir\_ForStmt :: ForDir, stop\_ForStmt :: Expression$ , step ForStmt :: Expression, ss ForStmt :: Statement } | ... data  $ForDir = To \mid Downto$ data  $EXT$ *Expression* =  $Cst1Exp$ ...

<span id="page-7-0"></span>Figure 7: AST of the FOR-loop of L2

## 4 Aspect Oriented Semantics

The semantics of Oberon0 were implemented using the  $\texttt{AspectAG}^7$  $\texttt{AspectAG}^7$  embedding of attribute grammars in Haskell. In order to be able to redefine attributes or to add new attributes later, it encodes the lists of inherited and synthesized attributes of a non-terminal as an HList-encoded [?] value; each attribute is associated with a unique type which is used as an index in such a "list". The lookup process is performed by the Haskell class mechanism. In this way the closure test of the attribute grammar (each attribute has a single definition) is implicitly realised by the Haskell compiler when trying to build the right instances of the classes. Thus, attribute grammar fragments can be individually type-checked, compiled, distributed and composed to construct a compiler.

#### 4.1 Name analysis

Error messages produced by the name analysis are collected in a synthesized attribute called serr .The default behaviour of this attribute for most of the productions is to combine (append) the errors produced by the children of the production. This behaviour is captured by the function use from the AspectAG library, which takes as arguments the label of the attribute to be defined (serr), the Haskell list of non-terminals (labels) for which the attribute is defined (serrNTs), an operator for combining the attribute values  $(+)$ , and a unit value to be used when none of the children has such an attribute  $( [ ] :: String ).$ 

```
serrRule = use \text{ } serr \text{ } serrNTs \text{ } (+) \text{ } ([] :: [String])
```
When a new name is defined we check for multiple declarations and at name uses we check for incorrect uses or uses of undefined identifiers, producing error messages when appropriate. The code below shows the definition of serr for the use of an identifier represented by a production IdExp, which has a child named ch id IdExp of type  $(DTerm String)^8$  $(DTerm String)^8$ .

<span id="page-7-2"></span><span id="page-7-1"></span><sup>7</sup><http://hackage.haskell.org/package/AspectAG>

 ${}^{8}DTerm$  a is the type used by murder to represent attributed terminals (i.e. identifiers, values); it encodes the value (value) and position in the source code (pos) of the terminal.

 $serrIdExp = syn \text{ }serr \text{ } $do$  $\mathbf{h}$ **s**  $\leftarrow$  *at*  $\mathbf{h}$ **s**  $nm \leftarrow at \ ch\_id\_IdExp$ return \$ checkName nm (lhs  $\#$  ienv) ["Var", "Cst"] "an expression"

With the (plain Haskell) function *checkName* we lookup the name  $(nm)$  in the symbol table (inherited attribute ienv coming from the left-hand side) and, if it is defined, we verify that the name represents either a variable ("Var") or a constant ("Cst") and generate a proper error message if not.

The symbol table is implemented by the pair of attributes senv and ienv. The synthesized attribute senv collects the information from the name declarations and the inherited attribute ienv distributes this information through the tree.

In order to perform the name analysis, the type of the symbol table could have been Map String NameDef, which is a map from names to values of type  $NameDef$  representing information about the bound name. However, since we want to use the same symbol table for future extensions, we keep the type "non-closed" by using a list-like structure:

data SymbolInfo b  $a = SI$  b  $a$ type  $NMap$   $a = Map$  String (SymbolInfo NameDef a)

For the current task the symbol table includes values of type  $NMap$  a, parametric in a, the "the rest of the information we might want to store for this symbol". In the example below, for declarations of constants, the table consists of a map from the introduced name to a SymbolInfo which includes the information needed by the name analysis (constructed using  $cstDef$ ) and some other (yet unknown) information, which is represented by the argument the rule receives:

 $senvCstDecl$   $r = syn$  senv \$ do  $nm \leftarrow at \ ch\_id\_CstDecl$ return  $\mathcal{S}$  Map.singleton (value nm) (SI (cstDef  $\mathcal{S}$  pos nm) r)

Similarly to how we used use for the default cases of synthesized attributes, we capture the behaviour of distributing an inherited attribute to the children of a production with the function copy:

```
ienvRule = copy \; ienvNTs
```
The various aspects introduced by the attributes are combined using the function ext:

 $aspCstDecl\ r = senvCstDecl\ r\ 'ext' ienvCstDecl\ r\ 'ext' serrCstDecl\ 'ext'$ T1 .aspCstDecl

In this case, for the production CstDecl, we extend  $T1.$  aspCstDecl, which is imported from  $L1. SemT1$  and includes the pretty-printing attribute, with the attributes implementing the name analysis task (serr, ienv and senv).

Once the attributes definitions are composed, the semantic functions for the productions may be computed using the function knit. For example, the semantic function of the production CstDecl in the case of L1.SemT2 is knit (aspCstDecl ()). The use of () (unit) here is just to "close the symbol table", since no further information needs to be recorded for Task 2.

#### 4.2 Type checking

Type error messages are collected in the synthesized attribute *sterr*. For type checking we extend the symbol table with the type information  $(Thf)$  of the declared names. This is done by updating the value of the attribute senv with the function synupdM, which is similar to syn but redefines it making use of its current definition. In the following example we update the symbol

table information for the production  $VarDecl$ , where  $sty$  is an attribute defined for expressions and types, computing their type information:

 $\textit{senvVarDecl}'$   $r = \textit{synupdM}$  senv \$ do  $typ \leftarrow at \ ch_{\perp}typ_{\perp}VarDecl$ return \$ Map.map  $(\lambda(SI\ nd\ )\rightarrow(SI\ nd\ $SI(typ\#sty)\ r))$ 

The previous definition of the type information is just ignored and only used to indicate the type of the symbol table. Thus, thanks to lazy evaluation, when extending the aspects of Task 2 we only need to pass an undefined value of type  $SymbolInfo$  TInfo a, where a is the type of even further information to be stored in the symbol table (for future extensions):

undTInfo ::  $a \rightarrow SymbolInfo$  TInfo a  $undTInfo = const \perp$  $aspVarDecl$   $r = (senvVarDecl'$   $r)$  'ext' sterrRule 'ext'  $(T2.$ aspVarDecl  $\text{\$}$  undTInfo r)

To represent type information we have to deal again with the lack of open data types in Haskell, since we want to keep some specific information for each of the types of the extensible type system we are implementing, and we have decided to resort to the use of Haskell's *Dynamic* type. A TInfo, with the information of a certain type, consists of: the representation trep of the given type, encapsulated as a *Dynamic* value, a *String* with its pretty-printing  $(tshow)$ , and a function teq that, given another type information indicates if the actual type is compatible with the given one.

data  $TInfo = TInfo$  {trep :: Dynamic , tshow :: String  $, teq :: (TInfo \rightarrow Bool)$ }

The main task we perform during type checking is to verify whether the actual type of an expression is compatible with the type expected by its context. For example if the condition of an  $IF$  statement has type BOOLEAN.

```
check pos expected got
  = if (teq expected got) \vee (teq got unkTy) \vee (teq expected unkTy)
     then [ ]
     else [show\ pos + ": Type\ error.\ Expected " + show\ expected +", but got " + show got]
```
If either the expected or the obtained type is unknown  $(unkTy)$  we do not report a type error, because unknown types are generated by errors that have been already detected by the name analysis process.

A very simple case of type information is the elementary type BOOLEAN, where we do not provide any extra information than the type itself. Thus, the type representation is implemented with a singleton type BoolType.

```
data BoolType = BoolTypeboolTy = \textbf{let } d = toDyn BoolTypebEq = (\equiv) (dynTypeRep d). dynTypeRep. trep. baseTypein TInfo d "BOOLEAN" bEq
```
To construct the corresponding TInfo we convert a BoolType value into a Dynamic with the function  $toDyn$ . A type is compatible with BOOLEAN if its base type<sup>[9](#page-9-0)</sup> is also BOOLEAN, i.e. is compatible if both types are represented with  $BoolType$  values. With the function  $dynTypeRep$  we

<span id="page-9-0"></span><sup>&</sup>lt;sup>9</sup>In case of a user type, the type it denotes.

extract a concrete representation of the type of the value inside a Dynamic that provides support for equality.

There exist some other cases were a more involved type representation is needed. For example, in the case of ARRAY we include the type information of its elements and the length of the array, if it can be statically computed.

data  $ArrType = ArrType$  (Maybe Int) TInfo

Then, by using the type-safe cast function *fromDynamic* we can get access to this information provided the dynamic typed value represents an array. Thus, when trying to index a variable, we can for example check if the index is out of range; in case the cast does not succeed we indicate that the variable we are trying to access is not an array:

checkSelArray pos ty ind  $= \cose (from Dynamic \cdot tree \cdot baseType) \t to \tof$ Just  $(ArrType \ l_-) \rightarrow checkIndex \ pos \ ind \ l$  $\rightarrow$  [show pos ++ ": Accessed variable is not an array"]  $\overline{a}$ 

We use the same technique to keep information about the fields of a **RECORD** and the parameters of a PROCEDURE.

#### <span id="page-10-0"></span>4.3 Source-to-source transformation

In [?] we extended AspectAG with an  $aqMacro$  combinator that enables us to define the attribute computations of a new production in terms of the attribute computations of existing productions. We defined the semantics of the extensions of the language level L2 using this macro mechanism. The FOR-loop is implemented as a WHILE-loop and the CASE statement is defined in terms of an IF-ELSIF-ELSE cascade.

Figure [8](#page-11-0) contains the macro definition for the FOR-loop, which is parametrized by the attributes (semantics) of:

- SeqStmt: sequence of statements
- AssigStmt: assign statement
- IntCmpExp: integer comparison expression
- IdExp: identifier expression
- $IntBOpExp:$  integer binary operation expression

We use the combinator with ChildAtt to obtain the value of the self attribute of the child ch\_dir\_ForStmt, with the direction of the iteration. In case the value is To the loop counter is incremented ( $Plus$ ) on each step while is less or equal  $(LECmp)$  the stop value. In other case  $(Downto)$  we use Minus to decrement the counter and *GECmp* (greater or equal) to compare it it with the stop value. In Figure [9](#page-12-0) we show the structure of the macro (i.e. the FOR-loop in terms of the original AST) for the To case. That can be seen as a code translation from:

```
FOR id := start TO stop BY step DO
  ss
END
to:
id := start:
WHILE id \leq stop DO
  ss;
  id := id + stepEND
```
macroForStmt aspSeqStmt aspAssigStmt aspWhileStmt aspIntCmpExp aspIdExp aspIntBOpExp  $= with ChildAtt$  ch\_dir\_ForStmt self  $\delta \lambda$ dir  $\rightarrow$ let  $(op\_stop, op\_step) = \textbf{case} \, dir \, \textbf{of}$  $To \rightarrow (LECmp, Plus)$  $Downto \rightarrow (GECmp, Minus)$  $initStmt = (aspAssignStmt , ch_id\_AssignStmt \longrightarrow ch_id\_ForStmt$  $\langle \cdot \rangle$  ch\_exp\_AssigStmt  $\langle \cdot \rangle$  ch\_start\_ForStmt) whileStmt =  $(asp\,While\,Strat \quad , \quad ch\_exp\_While\,Strat \implies cond\,While$  $\langle \cdot \rangle$  ch\_ss\_WhileStmt  $\implies$  bodyWhile)  $condWhile = (asphtCmpExp , ch\_op\_IntCmpExp \rightarrow op\_stop$  $\langle \cdot \rangle$  ch\_e1\_IntCmpExp  $\Longrightarrow$  idExp  $\langle \cdot \rangle$  ch\_e2\_IntCmpExp  $\langle \cdot \rangle$  ch\_stop\_ForStmt)  $idExp = (aspldExp, ch_id\_IdExp \longrightarrow ch_id\_ForStmt)$  $bodyWhile = (aspSeqStmt , ch_s1\_SeqStmt \longrightarrow ch_s1\_SeqStmt$  $\langle \cdot \rangle$  ch\_s2\_SeqStmt  $\implies$  step While)  $stepWhile = (aspAssignStrat , ch_id\_AssignStrat \hookrightarrow ch_id\_ForStrat$  $\langle \cdot \rangle$  ch\_exp\_AssigStmt  $\implies$  expStep)  $expStep = (asphtBOpExp , ch\_op\_IntBOpExp \rightarrow op\_step$  $\langle \cdot \rangle$  ch\_e1\_IntBOpExp  $\Longrightarrow$  idExp  $\langle \cdot, \cdot \rangle$  ch\_e2\_IntBOpExp  $\longrightarrow$  ch\_step\_ForStmt) in withoutChild ch dir ForStmt  $(agMacro (aspSeqStmt , ch_s1_SeqStmt \implies initStmt$  $\langle \cdot \rangle$  ch \_s2 \_SeqStmt  $\Longrightarrow$  whileStmt))

<span id="page-11-0"></span>Figure 8: Macro definition of the FOR-loop

In the cases were specialized behaviour is needed, like for example pretty-printing, it is still possible to redefine the attributes involved on these aspects. As such, our mechanism is much more expressive than conventional macro mechanisms, which only perform a structure transformation. Using the library we get Task 4 almost for free.

Our approach is not very suitable for some other kind of source-to-source transformations like optimizations, because we do not represent the AST with values (if we want to keep the AST extensible) and we (still) do not have higher-order attributes. Although a possible approach is to generate an AST of a fixed core language and perform the optimizations in this language.

#### 4.4 Code generation

We generate the C abstract syntax representation provided by the  $\texttt{language-c}^{10}$  $\texttt{language-c}^{10}$  $\texttt{language-c}^{10}$  package. This package also includes a pretty-printing function for the abstract syntax.

Since ANSI C does not include nested functions we have to lift all the procedures, types and constants definitions to top-level when generating the C code required by the challenge (note that the lifting as specified is trivial, since the exercise does not require bindings to be lifted properly). In order to avoid name clashes with C keywords or due to the lifting process, we rename every identifier to make it unique. New names are composed by: a character '\_' (assuring no clashes with C keywords), the path (module and procedure names) to the scope were the name is defined and the actual name. Thus, if we have the following Oberon0 program:

<span id="page-11-1"></span> $10$ <http://hackage.haskell.org/package/language-c>

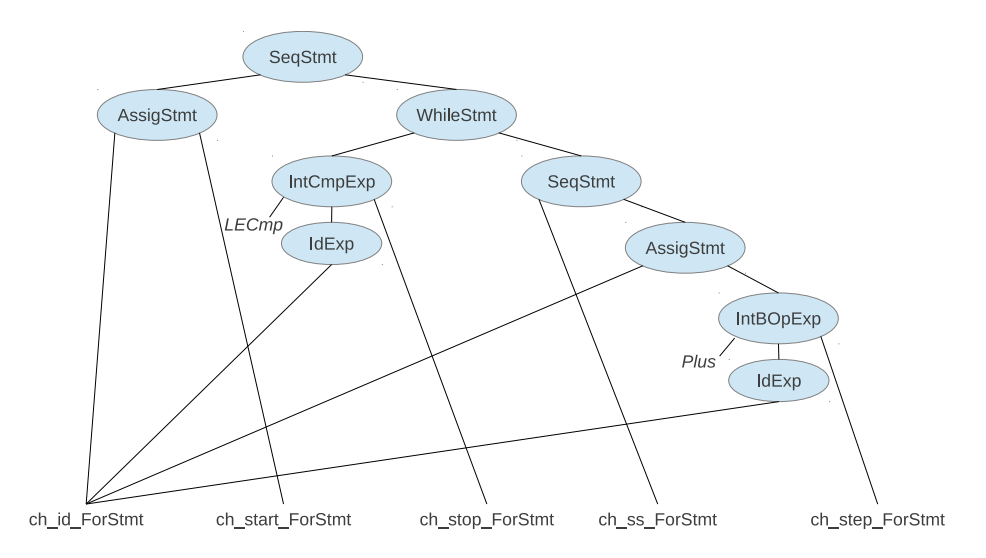

<span id="page-12-0"></span>Figure 9: The FOR-loop in terms of the original AST

| Task<br>Lang. | Common | T1  | T2  | TЗ  | T5  | Total |
|---------------|--------|-----|-----|-----|-----|-------|
| Common        |        | 42  | 14  |     | 23  | 79    |
| L1            | 128    | 156 | 147 | 220 | 228 | 879   |
| L2            | 187    | 98  | 69  | 65  | 56  | 475   |
| L3            | 94     | 75  | 75  | 134 | 145 | 523   |
| L4            | 48     | 67  | 56  | 197 | 95  | 463   |
| Total         | 457    | 438 | 361 | 616 | 547 | 2419  |

<span id="page-12-1"></span>Table 4: Code sizes (in lines of code) of the components of the compiler

```
MODULE A;
 VAR BC : INTEGER;
 PROCEDURE B;
    PROCEDURE C;
    END C
 END B
END A.
```
The names are mapped: the variable name  $BC$  to  $A$ <sub>-BC</sub>, the procedure name B to  $A$ <sub>-B</sub> and the procedure name C to  $A$ <sub>-</sub> $B$ <sub>-</sub> $C$ . Since underscore is not allowed in Oberon0 identifiers, this renaming does not introduce new clashes, like the one we could have had with  $C$  if the variable  $BC$  was called  $B_{-}C$ .

To implement the renaming we extend the symbol table with the name mapping.

## 5 Artifacts

In Table [4](#page-12-1) we show the complexity (in lines of code without comments) of our implementation of the compiler, disaggregated into the different tasks and language levels. The *Common* column includes the Gram and Decl files, while the Common row includes some code used by the Main modules.

The code includes 26 lines of Template Haskell, calling functions defined in the libraries to avoid some boilerplate.

We have implemented all the combinations from L1-T1 to L4-T5, including the artifacts proposed by the challenge.

## 6 Conclusions

The most important aspect of our approach is the possibility to construct a compiler out of a collection of pre-compiled, statically type-checked, possibly mutually dependent language-definition fragments written in Haskell, but with a DSL taste.

When looking at all the aspects we have covered we can conclude that we managed to find solutions for all aspects of the problems; we were rescued by the fact that we could always fall back to plain Haskell, in case our libraries were not providing a standard solution for the problem at hand. We have seen such solutions for dealing with flexible symbol tables, generating new identifiers and types.

We mention again that our implementation is quite verbose, since each module contains quite some code "describing its interface" in the collection of co-operating modules. This is the price we have to pay for getting the extreme degree of flexibility we are providing. By collapse the modules the amount of linking information shrinks considerably. Other option to reduce verbosity is to use uuagc to generate AspectAG code [?].

Another cause of the verbosity is that we have not used the system itself or Template Haskell to capture some common patterns. We have chosen to reveal the underlying mechanisms, the role of the type system, the full flexibility provided, and have left open the possibility for further extensions.

The lack of open data types in Haskell makes it hard to implement AST transformations in extensible languages using our technique. Semantic macros solve some of these problems. A possible approach is to use our technique to implement the front-end of a compiler, translating to a core fixed language, and then use other more traditional approaches (like uuagc) to implement the back-end. Another option is to use *data types à la carte* [?] to simulate open data types (and functions) in Haskell.

## References

- [1] Oleg Kiselyov, Ralf Lämmel, and Keean Schupke. Strongly typed heterogeneous collections. In Proc. of the 2004 Workshop on Haskell, pages 96–107. ACM Press, 2004.
- $[2]$  Wouter Swierstra. Data types à la carte. J. Funct. Program.,  $18(4):423-436$ , July 2008.
- [3] Marcos Viera and S. Doaitse Swierstra. Attribute grammar macros. In XVI Simpósio Brasileiro de Linguagens de Programação, LNCS, pages 150-165, 2012.
- [4] Marcos Viera, S. Doaitse Swierstra, and Atze Dijkstra. Grammar Fragments Fly First-Class. In Proc. of the 12th Workshop on Language Descriptions Tools and Applications, pages 47–60, 2012.
- [5] Marcos Viera, S. Doaitse Swierstra, and Arie Middelkoop. UUAG Meets AspectAG. In Proc. of the 12th Workshop on Language Descriptions Tools and Applications, 2012.
- [6] Marcos Viera, S. Doaitse Swierstra, and Wouter Swierstra. Attribute Grammars Fly First-Class: How to do aspect oriented programming in Haskell. In Proc. of the 14th Int. Conf. on Functional Programming, pages 245–256, New York, USA, 2009. ACM.
- [7] Niklaus Wirth. Compiler construction. International computer science series. Addison-Wesley, 1996.

# <span id="page-13-0"></span>A Concrete Grammar

#### A.1 L1

```
$(csLabels<sup>[</sup>"cs_Module", "cs_Declarations", "cs_Expression", "cs_Factor"
           , "cs_StmtSeq", "cs_Statement", "cs_MaybeElseStmt"
```
, "cs\_Ident", "cs\_IdentL", "cs\_Type"])

l1 sf =  $proc = \rightarrow do$ rec  $\mod{ul} \leftarrow addNT \prec \parallel (pModule \; sf)$ "MODULE" ident ";" decls  $(pMaybe (pEmptyStmt sf, id)$  ( $\parallel$  "BEGIN" ss  $\parallel$ )) "END"  $ident$  "."  $\parallel$  $decls \leftarrow addNT \prec \parallel (pDeclarations sf)$  $(p \textit{Maybe} (p \textit{DeclL\_Nil sf}, id) ([\n \ulcorner \text{CONST} \urcorner \textit{cstDeclL} \rbrack]))$  $(p \textit{Mape}(p \textit{DeclL} \textit{Nil sf}, id)$  ( $\parallel$  "TYPE" typ $\textit{DeclL}$  $\parallel$ ))  $(p \textit{Maybe} (p \textit{DeckL\_Nil sf}, id) (\parallel \texttt{"VAR"} \quad \textit{varDeckL} \parallel)) \parallel$  $cstDeclL \leftarrow addNT \prec pFoldr \ (pDeclL\text{-}Cons\ sf, pDeclL\text{-}Nil\ sf)$  $(\parallel (pCstDecl\ sf)\ ident \$ "="  $exp$ ";" $\parallel$ )  $typDeclL \leftarrow addNT \prec pFoldr \ (pDeclL\text{-}Cons\ sf, pDeclL\text{-}Nil\ sf)$ ( $\parallel$  (pTypDecl sf) ident "=" typ ";"  $\parallel$ )  $varDeck \leftarrow addNT \prec pFoldr \ (pDecl L\text{-}Cons\ sf, pDecl L\text{-}Nil\ sf)$  $(\parallel (pVarDecl \; sf) \; idL \$ ":"  $typ$ ";" $\parallel$ )  $idL \leftarrow addNT \prec \parallel (pldent \& Cons \; sf) \; ident$  $(pFoldr (pldent L\_{Cons} sf, pldent L\_{Nil} sf)$  $(\|\cdot\|, \cdot\text{ident}\|))$ typ ←  $addNT \prec \mathcal{L}(pType sf) ident \mathcal{L}$ <br>  $exp \leftarrow addNT \prec \mathcal{L} sexp \mathcal{L}$  $\leftarrow addNT \prec \parallel sexp \parallel$  $\langle \cdot | \cdot | (eExp \text{ s}f) \text{ e}xp \text{ "=} \text{ s}exp \text{ } \rangle$  $\langle S \rangle = \langle \text{Re} \Sigma x p \text{ s} f \rangle \exp \mathcal{L}$  #" sexp  $\parallel$  $\langle s \rangle = \langle t \rangle \langle t \rangle$  (*lExp sf*) exp " $\langle s \rangle$ "  $\langle \cdot | \cdot | \cdot |$  (leExp sf) exp " $\langle = \cdot | \cdot | \cdot |$  $\langle s \rangle = \langle gExp \text{ s}f \rangle exp \text{ w}$   $\langle sexp \text{ w}f \rangle$  $\langle \cdot | \cdot | (geExp \; sf) \; exp \; " \rangle = " \; sexp \; ||$  $sexp \leftarrow addNT \prec \parallel signed \parallel$  $\langle s \rangle$  (plusExp sf) sexp "+" signed ||  $\langle \cdot | \cdot \rangle$  (minusExp sf) sexp "-" signed  $\parallel \cdot \parallel$ <br> $\langle \cdot | \cdot \rangle$  (orExp sf) sexp "OR" signed  $\parallel$  $sf$ ) sexp "OR" signed  $\parallel$ signed  $\leftarrow addNT \prec \parallel term \parallel$  $\langle s \rangle = \langle s \rangle$  (posExp sf) "+" term  $\parallel$   $\langle s \rangle$   $\parallel$  (negExp sf) "-" term  $\parallel$ term  $\leftarrow addNT \prec \parallel factor \parallel$  $\langle 1 \rangle \parallel (timesExp \; sf) \; term \; "\; \; factor \; \parallel \; 2 \; (divExp \; sf) \; term \; "\; \; DIV" \; factor \; \parallel \; 2 \; (divExp \; sf) \; term \; "\; \; DIV" \; factor \; \parallel \; 2 \; (divExp \; 2 \; 2 \; 2 \; 2 \; (divExp \; 2 \; 2))$  $\langle 1 \rangle \parallel (divExp \quad sf) \ term \text{ "DIV" factor } \parallel$  $\langle 1 \rangle \parallel (modExp \text{ s}f) \text{ term } \text{``MOD''} \text{ factor } \parallel$  $\langle \cdot | \cdot \rangle$   $\parallel$  (and Exp sf) term "&" factor  $\parallel \cdot \parallel$ <br> $\prec \parallel$  (true Exp sf) (kw "TRUE")  $\parallel$ factor <sup>←</sup> addNT <sup>≺</sup> <sup>T</sup> (trueExp sf ) (kw "TRUE") <sup>U</sup>  $sf$ ) (kw "FALSE")  $\parallel$ <br> $sf$ ) "("  $exp$ ")"  $\parallel$  $\langle \cdot | \cdot | \cdot | (pParExp \text{ s}f) \cdot \text{```exp "')"} \cdot \text{''}$ <br>\simple : \text{\bmath} \text{\bmath} \text{\bmath} \text{\bmath} \text{\bmath} \text{\bmath} \text{\bmath} \text{\bmath} \text{\bmath} \text{\bmath} \text{\bmath} \text{\bmath}  $\langle | \cdot | \cdot | \cdot | (notExp - sf) \rangle$ " " factor  $\Box$  $\langle \cdot | \cdot \rangle \parallel (pIdExp \; sf) \; ident \parallel \langle \cdot | \cdot \rangle \parallel (pIntExp \; sf) \; int \parallel$ ss  $\leftarrow addNT \prec || (pSeqStmt sf) \text{ s}tmt$  $\label{eq:1} (pFoldr\ (pSeqStmt\ sf,\ pEmptyStmt\ sf)$  $(||\textbf{''};\textbf{''} \text{ } \textit{stmt} ||)) ||$ stmt ← addNT  $\prec$   $\parallel$  (pAssigStmt sf) ident ":=" exp  $\parallel$ 

 $\langle | \cdot | f | s |$  (pIfStmt sf) "IF" cond  $(pFoldr (pCondStmtL\_Cons sf, pCondStmtL_Nil sf))$  $(||$  "ELSIF"  $cond ||)$ ) mbelse  $"END"$  ||  $\langle s \rangle = \langle s \rangle$  (pWhileStmt sf) "WHILE" exp "DO" ss "END" ||  $\leq$ |>  $\lfloor$  (pEmptyStmt sf)  $\rfloor$ cond ← addNT  $\prec \parallel (pCondStmt\ sf) \ exp$  "THEN" ss  $\parallel$ <br>mbelse ← addNT  $\prec$  pMaybe (pMaybeElseStmt\_Nothine  $\leftarrow$  addNT  $\prec$  pMaybe ( pMaybeElseStmt\_Nothing sf , pMaybeElseStmt Just sf )  $(||$  "ELSE" ss  $||)$ ident  $\leftarrow addNT \prec \parallel var \parallel \leq \mid \text{con } \parallel con$  $\text{export}NTs \prec \text{exportList} \text{ modul } \$ \text{export cs\_Declarations}$  decls . export cs Expression exp . export cs Factor factor . export cs\_StmtSeq ss . export cs Statement stmt . export cs Ident ident . export cs IdentL idL . export cs MaybeElseStmt mbelse . export  $cs\_Type$  typ

#### A.2 L2

l2 sf = proc imported  $\rightarrow$  do  $\det ss = getNT \ cs\_StrtSeq$  imported  $let \text{ }stm = getNT \text{ } cs\_Statement \text{ } imported$  $let \ exp = getNT \ cs \textit{.} Expression \ \$ {imputed}  $let\ ident = getNT\ cs\_Ident$  imported let  $mbelse = getNT cs_MaybeElseStrut imported$ rec  $addP rods \prec (stmt \ , \ || (pForStmt \ sf) "FOR" ident ":=" exp dir exp mbexp$ "DO"  $ss$  "END"  $\parallel$  $\langle \cdot | \cdot | |$  (pCaseStmt sf) "CASE" exp "OF"  $c \ cs \ mbelse \ "END" ||)$ dir ← addNT  $\prec \parallel (p \text{To } sf)$  "TO"  $\parallel \ll 1$ >  $\parallel (p \text{Down to } sf)$  "DOWNTO"  $\parallel$ <br>mbexp ← addNT  $\prec$  pMaybe (pCst1Exp sf, id) ( $\parallel$  "BY" exp  $\parallel$ ) mbexp ← addNT  $\prec$  pMaybe (pCst1Exp sf, id) ( $\parallel$  "BY" exp  $\parallel$ )<br>cs ← addNT  $\prec$  pFoldr (pCaseL\_Cons sf, pCaseL\_Nil sf) cs ← addNT  $\prec$  pFoldr (pCaseL\_Cons sf, pCaseL\_Nil sf) ( $\parallel$  "|" c  $\parallel$ )<br>c ← addNT  $\prec$   $\parallel$  (pCase sf) labels ": " ss  $\parallel$ c ←  $addNT \prec \mathcal{L}(pCase \text{ sf}) \text{ labels}$  ":" ss  $\mathcal{L}$ <br>labels ←  $addNT \prec \mathcal{L}(pLabelLCons \text{ sf}) \text{ label}$  $\leftarrow addNT \prec || (pLabelL\_{Cons\ sf})$  label  $(pFoldr (pLabelL\_Cons sf, pLabelL\_Nil sf))$  $(|| "," " label ||)) ||$  $label \leftarrow addNT \prec || (pExpreLbl sf) exp ||$  $\langle \cdot | \cdot | \cdot |$  (pRangeLbl sf) exp ".." exp  $\|$  $\textit{export}NTs \prec \textit{imported}$ 

#### A.3 L3

l3 sf = proc imported  $\rightarrow$  do let  $decls = getNT cs\_Declarations imported$  let stmt =  $getNT$  cs\_Statement imported  $let ss = getNT cs\_StrutSeq$  imported  $let \ exp = getNT \ cs \ Ex \ presion \ imported$  $let\ ident = getNT\ cs\_Ident\ \$ {imported}  $\det idl = getNT cs\_IdentL$  imported **let**  $typ = getNT \ cs \_Type \$  imported rec  $addP rods \prec (stmt, \qquad \lfloor (pProcCStmt sf) ident params \rfloor)$ <br>params  $\leftarrow addNT \prec \lfloor \lceil \cdot \rfloor \rceil$  ("paraml ")"  $\lceil \cdot \rceil$  (pExpress params ← addNT  $\prec \parallel$  "(" paraml ")"  $\parallel \ll \parallel (pExpressionL_Nil \ s f) \parallel$ <br>paraml ← addNT  $\prec \parallel (pExpressionL\_Cons \ s f) \ exp$  $\leftarrow addNT \prec || (pExpressionL\_{Cons\ sf}) exp$  $(\textit{pFoldr (pExpressionL\_Cons sf}, \textit{pExpressionL\_Nil sf})$  $(\|\;\; \| \; , \| \; exp \; \|))$  $\langle |s| \rangle \sim ||(pExpressionL_Nil \; sf)||$  $updProds \prec (decls, \lambda declarations \rightarrow || (pExtDeclarations sf) declarations$  $procDeclL \parallel)$  $\text{procDeck} \leftarrow \text{add} NT \prec \text{pFoldr} (\text{pDeckL} \text{Cons'} \text{sf}, \text{pDeckL} \text{Nil'} \text{sf})$  $(\parallel procDecl \parallel)$  $procDecl \leftarrow addNT \prec \parallel (pProcDecl sf)$  "PROCEDURE" ident fparams ";" decls  $(pMaybe (pEmptyStrut'sf, id))$  $(\parallel$  "BEGIN" ss  $\parallel$ )) "END"  $ident$ ";" fparams ← addNT  $\prec \parallel$  "(" fparaml ")"  $\parallel \ll 1$  (pParamL\_Nil sf)  $\parallel$ <br>fparaml ← addNT  $\prec \parallel$  (pParamL\_Cons sf) fparam  $\leftarrow$  addNT  $\prec$   $\parallel$  (pParamL\_Cons sf) fparam  $(pFoldr (pParamL\_Cons sf, pParamL\_Nil sf))$  $(\parallel$  ";" fparam  $\parallel$ ))  $\parallel$  $\langle | \cdot | \cdot |$  (pParamL\_Nil sf)  $\parallel$ fparam ← addNT  $\prec \parallel (fpVar \; sf)$  "VAR" idl ":" typ  $\parallel$ <br> $\prec$ |>  $\parallel (fpVal \; sf)$  idl ":" typ  $\parallel$  $\langle$  |>  $|$  (fp Val sf)

 $\textit{export}NTs \prec \textit{imported}$ 

## A.4 L4

 $l_4$  sf = proc imported  $\rightarrow$  do let stmt =  $getNT$  cs\_Statement imported  $let \ exp = qetNT \ cs \ Ezpression \ imported$ let  $factor = getNT \ cs\_Factor$  imported **let** ident =  $getNT$  cs\_Ident imported **let** idl  $= getNT \ cs \_IdentL \$  imported **let**  $typ = getNT \ cs \_Type \$  imported rec  $addProds \prec (typ \qquad , \quad \parallel (pArrayType \; sf) \text{ "ARRAY" } exp \text{ "OF" } typ \parallel$  $\leq$ |>  $\parallel$  (pRecordType sf) "RECORD" fieldl "END"  $\parallel$ )  $field \leftarrow addNT \prec || (pFieldL\text{-}Cons\text{ sf})\text{ field}$  $(pFoldr (pFieldL\_{Cons} sf, pFieldL\_{Nilsf})$  $(\mathbb{L}^n; " \text{ field } \mathbb{I})) \mathbb{I}$ field ← addNT  $\prec \parallel (pField \; sf) \; idl$  ":" typ  $\parallel \ll 1$ >  $\parallel (pEmptyField \; sf) \parallel$ <br>addProds  $\prec (factor, \parallel (pSelectp \; sf) \; ident \; selector \parallel)$  $\parallel$  (pSelExp sf) ident selector  $\parallel$ )  $selector \leftarrow addNT \prec || (pSelectL\text{-}Cons\text{ sf})\text{ sel}$  $(pFoldr)(pSelectL\text{-}Cons\text{ }sf,pSelectL\text{-}Nil\text{ }sf)$ 

 $(|| sel ||)$ sel ← addNT  $\prec$   $\parallel$  (pSelField sf) "." ident  $\parallel$  $\langle \cdot | \cdot |$  (pSelArray sf) "[" exp "]" ||  $addP rods \prec (stmt, \qquad || (pAssignSelStmt sf) ident selector ::= " exp ||)$  $\textit{export}NTs \prec \textit{imported}$ 

# <span id="page-17-0"></span>B Abstract Syntax

#### B.1 L1

data  $Module = Module$  {idbgn\_ $Module :: String$ , decls Module :: Declarations  $, \,st mts\_Module::Statement$ , idend  $_{Module} :: String$  } data Declarations = Declarations {  $cst decl\_Declarations :: DeclL$ , typdecl Declarations :: DeclL  $, \textit{vardecl\_Declarations} :: \textit{DeclL} \}$ type  $DeclL = [Decl]$ data  $Decl = CstDecl$  {id\_ $CstDecl$  :: String,  $exp\_CstDecl$  :: Expression } | TypDecl  $\{id_TypDecl :: String, typ_TypDecl :: Type\}$ | VarDecl  $\{idl\_VarDecl :: IdentL, typ\_VarDecl :: Type\}$ data  $Type = Type \{id\_Type :: String\}$ data Statement =  $AssigStmt \{id\_AssignStmt \ :: String$  $, exp\_AssignStmt :: Expression$  $\begin{array}{lll} \textit{If} \textit{Stmt} & \textit{if} \textit{1f} \textit{Stmt} & \textit{::} \textit{Cond} \textit{Stmt} \end{array}$ , elsif IfStmt :: CondStmtL  $, else_I ffStrat$   $:: MaybeElseStrat$ }  $While Stmt \{ exp\_While Stmt :: Expression$  $, ss \in WhiteStrat \ :: Statement \}$  $SeqStmt \quad \{s1 \_SeqStmt \quad :: Statement$  $, s2 \_SeqStmt :: Statement$ | EmptyStmt type  $CondStmtL = [CondStmt]$ data  $CondStmt = CondStmt \{ exp\_CondStmt :: Expression$  $, ss\_CondStmt :: Statement$ type  $MaybeElseStrat = Maybe Statement$ type  $Ident L = [String]$ type  $GHC\_IntCmp = IntCmp$ data  $IntComp = EComp \mid NEComp \mid LComp \mid LEmp \mid GComp \mid GEmp \mid GRep$ type  $GHC\_IntBOp = IntBOp$ data  $IntBOp = Plus \mid Minus \mid Times \mid Div \mid Mod$ type  $GHC\_IntUOp = IntUOp$ data  $IntUOp = Ng \mid Ps$ type  $GHC\_BoolBOp = BoolBOp$ data  $BoolBOp = Or | And$ type  $GHC\_BoolUOp = BoolUOp$ data  $BoolUOp = Not$ data  $Expression = IntCompExp \{ op\_IntCompExp :: GHC\_IntComp$ 

16

 $, e1$ <sub>-Int</sub>C<sub>mp</sub>Exp  $::$  Expression

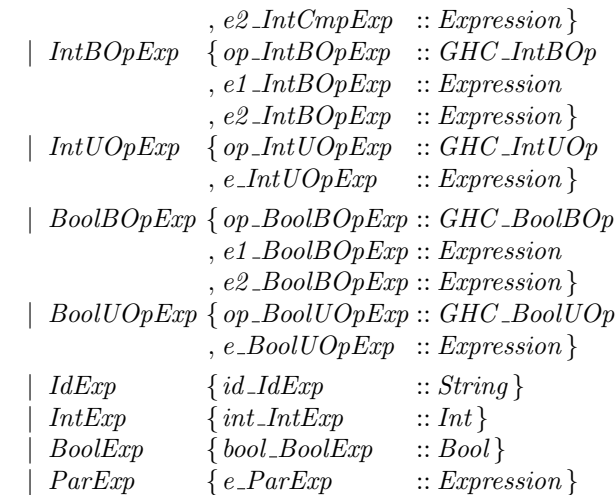

```
$ (deriveAG "Module)
```
\$ (deriveLang "L1" ["Module, "Declarations, "DeclL, "Decl, "Type

- , "Statement, "CondStmtL, "CondStmt, "MaybeElseStmt , "Expression, "IdentL])
- $eExp$  sf = pIntCmpExp sf (sem\_Lit ECmp)  $neExp sf = pIntCmpExp sf (sem\_Lit NECmp)$  $lExp$   $sf = pIntCmpExpsf$  (sem\_Lit  $LCmp$ )  $leExp$  sf = pIntCmpExp sf (sem\_Lit LECmp)  $qExp$  sf = pIntCmpExp sf (sem\_Lit GCmp)  $geExp \text{sf} = pIntCompExp \text{sf} \text{ (sem\_Lit} \text{ GECmp)}$  $plusExp$   $sf = pIntBOpExpsf$  (sem\_Lit Plus)  $minusExpsf = pIntBOpExpsf (sem\_Lit \, Minus)$  $timesExp$  sf = pIntBOpExp sf (sem\_Lit Times)  $divExp$  sf = pIntBOpExp sf (sem\_Lit Div)  $modExp$   $sf = pIntBOpExpsf$  (sem\_Lit Mod) posExp  $sf = pIntUOpExpsf$  (sem\_Lit Ps)  $negExp sf = pIntUOpExp sf (sem\_Lit Ng)$  $orExp$   $sf = pBoolBOpExpsf$  (sem\_Lit Or) andExp  $sf = pBoolBOpExp$  if  $(sem\_Lit And)$ notExp  $sf = pBoolUOpExp$  sf (sem\_Lit Not) trueExp sf  $t = p \text{BoolExp}$  sf  $(\lambda r \rightarrow D \text{Term} (pos (t r)) \text{True})$

falseExp sf f = pBoolExp sf ( $\lambda r \rightarrow DTerm$  (pos (f r)) False)

## B.2 L2

data EXT\_Statement  $= For Stmt \{id\_ForStmt::String, start\_ForStmt::Expression$ , dir ForStmt :: ForDir , stop ForStmt :: Expression  $, step\_ForStmt :: Expression, ss\_ForStmt :: Statement$ | CaseStmt {exp CaseStmt :: Expression, case CaseStmt :: Case , cases CaseStmt :: CaseL, else CaseStmt :: MaybeElseStmt } data  $ForDir = To \mid Downto$ type  $\text{Case} L = [\text{Case}]$ data  $Case = Case \{ label\_Case :: LabelL, ss\_Case :: Statement \}$ 

type  $LabelL = [Label]$ data  $Label = ExpreLbl \{ exp\_ExpreLbl :: Expression \}$ | RangeLbl {e1 RangeLbl :: Expression , e2\_RangeLbl  $:: Expression$  }

data  $EXT$  Expression =  $Cst1Exp$ 

 $$(extend AG "EXT\_Statement [``Statement, "MaybeElseStrat, "Expression])$  $$(extendAG "EXT_{Expression}$ []) \$ (deriveLang "L2" [ "EXT Statement, "ForDir , "CaseL, "Case , "LabelL, "Label, "EXT Expression ])

### B.3 L3

type  $GHC_K$ KindParam = KindParam data  $KindParam = VarP$  |  $ValP$ data  $Param = Param$  {  $kindParam :: GHC_KindParam$ ,  $idl\_Param \ \ :: \ Ident$ ,  $typ\_Param$  :: Type } type  $ParamL = [Param]$ data  $EXT\_Decl = ProcDecl \{id\_ProcDecl \ :: String$ , params\_ $ProcDecl :: ParamL$ , decls ProcDecl :: Declarations , stmts ProcDecl :: Statement  $, ideal\_ProcDecl :: String$ data EXT\_Declarations  $= ExtDeclarations \{ *deckExtDeclarations* :: Declarations$ ,  $\mathit{prcdecl\_ExtDeclarations} :: \mathit{DeclL} \}$ type  $ExpressionL = [Expression]$ data EXT2 Statement = ProcCStmt {id ProcCStmt :: String  $, *params\_ProcCStmt :: ExpressionL*$ \$ (extendAG "EXT Decl ["Declarations, "Statement, "IdentL, "Type ]) \$ (extendAG "EXT Declarations ["Declarations, "DeclL]) \$ (extendAG "EXT2 Statement ["Expression ]) \$ (deriveLang "L3" [ "EXT Declarations, "EXT Decl, "Param, "ParamL , "EXT2 Statement, "ExpressionL])

## B.4 L4

data  $EXT$ <sub>-</sub>Type =  $ArrayType \{exp\_ArrayType::Expression$  $, typ\_ArrayType::Type\}$ |  $RecordType \{ fields\_RecordType :: FieldL \}$ type  $Field = [Field]$ data  $Field = Field$  {idl\_Field :: IdentL, typ\_Field :: Type } | EmptyField data  $EXT2\_Expression = SelExp \{id\_SelExp::String, sel\_SelExp::SelectL\}$ type  $SelectL = [Select]$ data  $Select = Selfield \{id\_Selfield \ :: String\}$ | SelArray {exp SelArray :: Expression } data  $EXT3\_Statement = AssignSelStmt \{id\_AssignSelStmt \ :: String$ 

 $, \,sel\_AssignSelStmt \ :: SelectL$ , exp AssigSelStmt :: Expression }

 $\$(extend AG\ "EXT\_Type\ [``Expression, ``IdentL," Type])$ 

\$ (extendAG "EXT2 Expression ["Expression ])

\$ (extendAG "EXT3 Statement ["SelectL, "Expression ])

 $\$(deriveLang$  "L4"  $[$  "EXT\_Type, "FieldL, "Field, "EXT2\_Expression  $, ``Select, ``Select, ``EXT3\_Statement])$